## Tinamú Ondulado *(Crypturellus undulatus)*

Diego Benalcázar Vega

Para electrónica en vivo e instalación cuadrafónica

Partitura

©2019

## **Instrucciones**

El compositor proveerá un paquete de archivos de audio (tinamu\_ondulado .zip) que se usará para la ejecución de la obra.

La obra se ejecuta sobre una grabación realizada en la reserva del Tiputini. Dicha grabación fue realizada en Ambisonics y codificada en formato B (B-format) de primera orden.

Dentro del paquete se encuentran cuatro archivos monofónicos (base.wav). Los archivos conforman cuatro señales discretas de una señal cuadrafónica (L, R, LS, RS). Estos deben ser reproducidos en un sistema cuadrafónico (4.0).

A su vez, en el paquete de audios se encuentra el archivo tinamú ondulado.wav, un sample de audio que contiene el canto de un Tinamú Ondulado, el cual realiza la siguiente melodía:

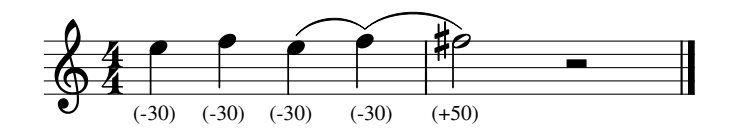

Este sample se utiliza para las voces A y B. El sample puede ser utilizado en cualquier instrumento virtual o con cualquier tipo de procesamiento, a decisión del intérprete.

La obra se basa en la modificación sónica de las dos voces (A y B), la cual se interpreta de acuerdo a la partitura gráfica, representadas por las líneas A y B.

$$
A \wedge \wedge \wedge \wedge \wedge \wedge \wedge
$$

$$
B_{\rm 1D} = 1.00 \pm 0.00
$$

La espacialización se interpreta de acuerdo al movimiento entre las cuatro líneas representando a los 4 parlantes de la cuadrafonía. El intérprete puede utilizar cualquier método para la espacialización. Se recomienda el uso de Envelop for Live, un patch de Max for Live. https://github.com/EnvelopSound/EnvelopForLive/releases

Puedes encontrar el paquete de audios en el siguiente link o accediendo a través del siguiente código QR.

http://diegobenalcazar.com/tinamu\_ondulado.zip

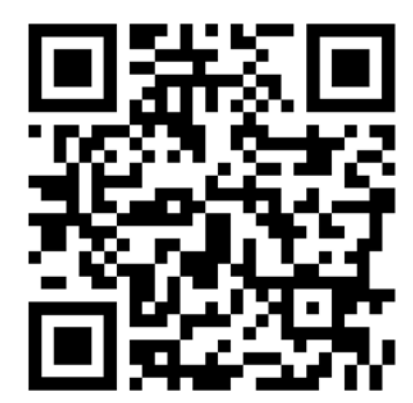

## Tinamú Ondulado (Crypturellus undulatus)

Diego Benalcázar Vega

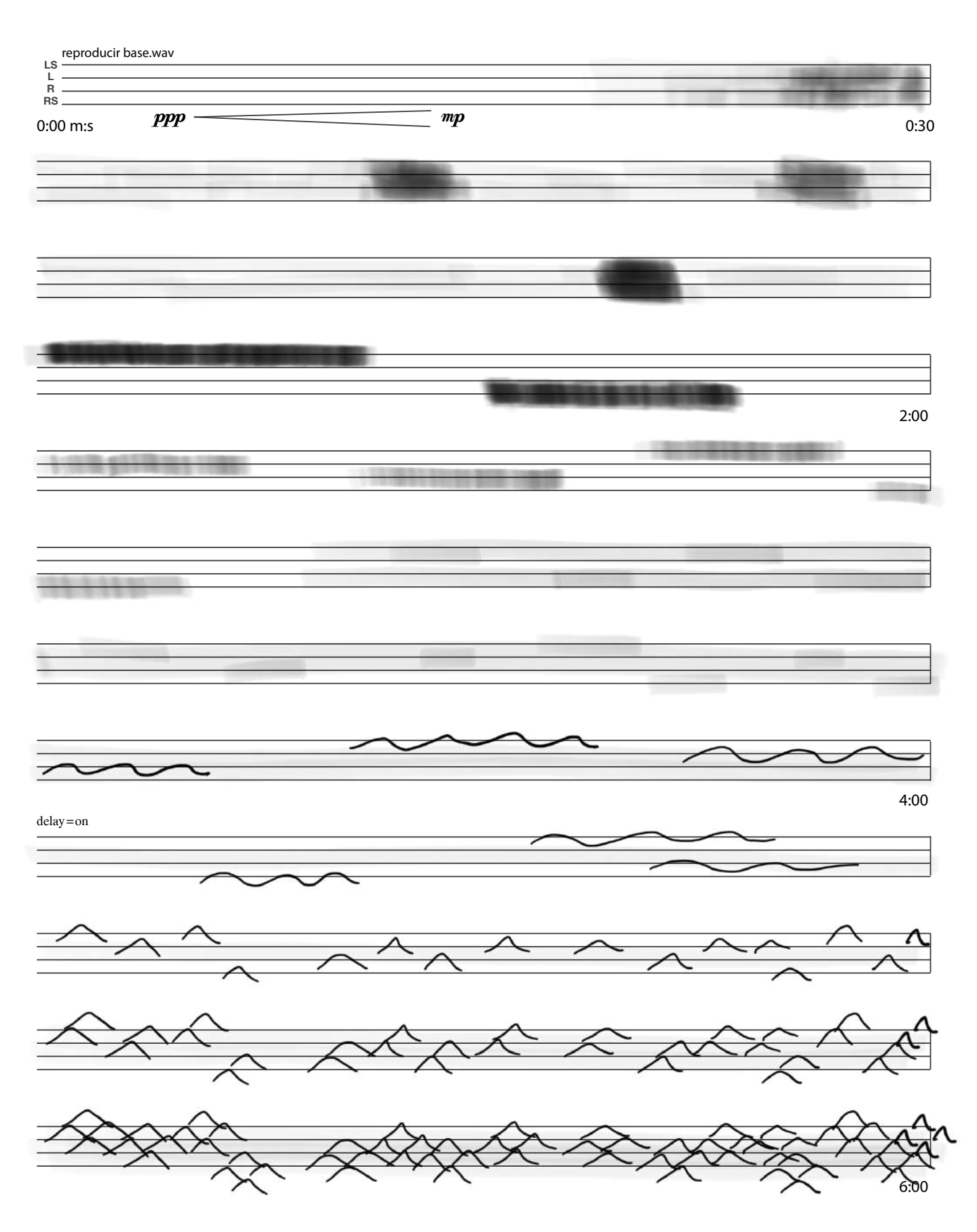

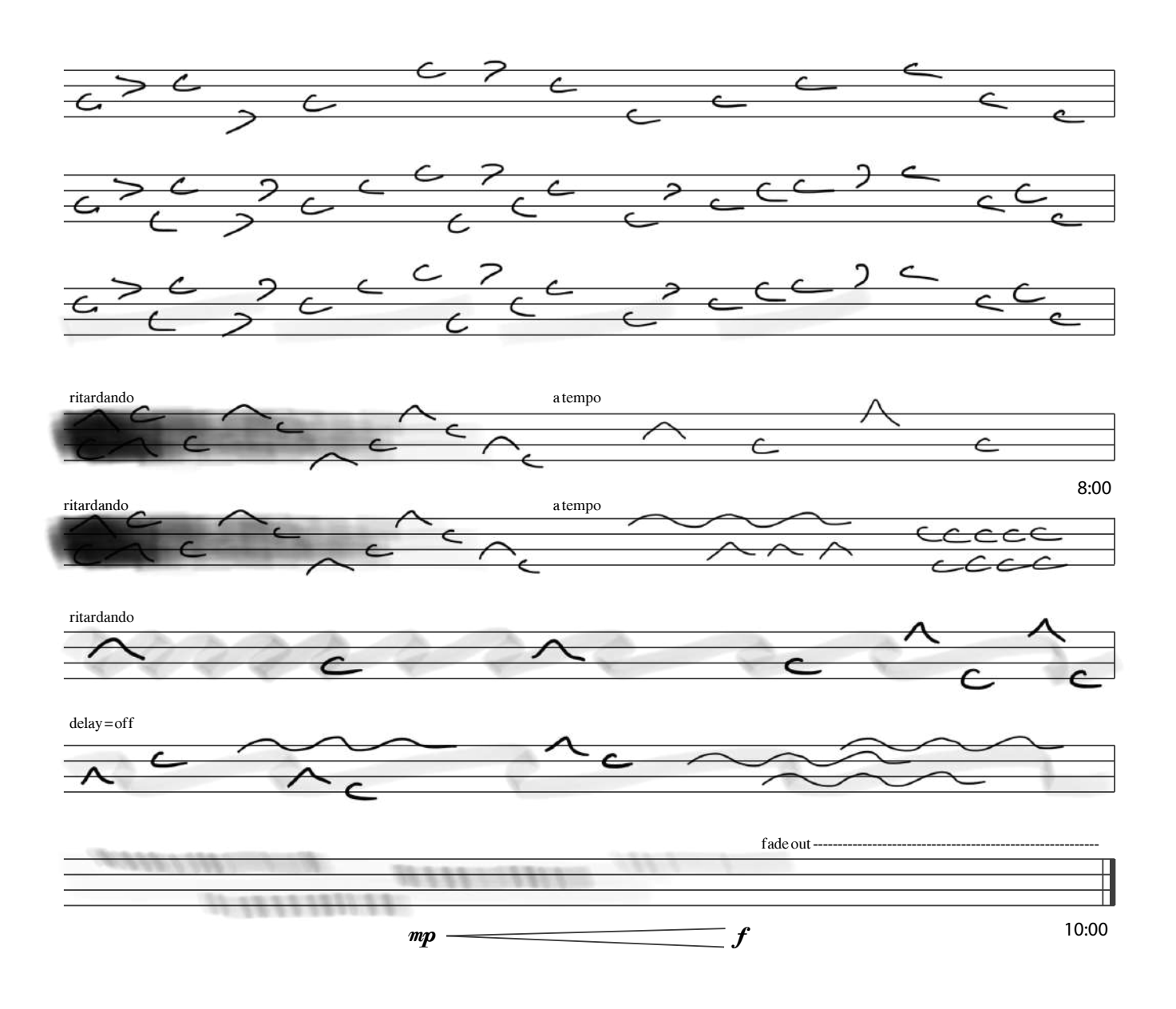